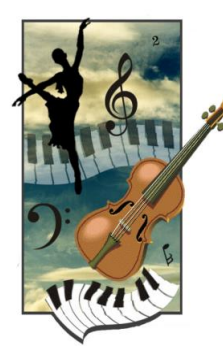

# **Hamilton Eisteddfod ENTRY INSTRUCTIONS**

**2019 Entries Open: Saturday 19 January 2019 2019 Entries Close: Monday 8 April 2019**

**Entry to the Hamilton Eisteddfod is via the** *[Stardom](http://www.stardom.com.au/)* **online entry system. Please submit your entry following the steps below, by Monday 8 April 2019.** *Late entries will not be accepted. Entry Fees are not refundable.*

#### **Before you enter:**

- 1. Read about the upcoming Eisteddfod on th[e Hamilton Eisteddfod website.](http://www.hamiltoneisteddfod.org.au/) Please make sure you read the [General Conditions for Eisteddfod,](http://www.hamiltoneisteddfod.org.au/HE-upcoming.html#conditions) including any special conditions which apply to the discipline you are entering.
- 2. View the [Hamilton Eisteddfod Schedule](http://www.hamiltoneisteddfod.org.au/HE-upcoming.html#schedule) on the website, and make note of the sections you would like to enter (note: you will need to know the section number/s to complete your entry).

### **To register or login:**

- 1. Go to the Stardom website: [www.stardom.com.au.](http://www.stardom.com.au/)
- 2. Scroll down to the '**Stardom User Login**' section. The buttons will look like the examples below:

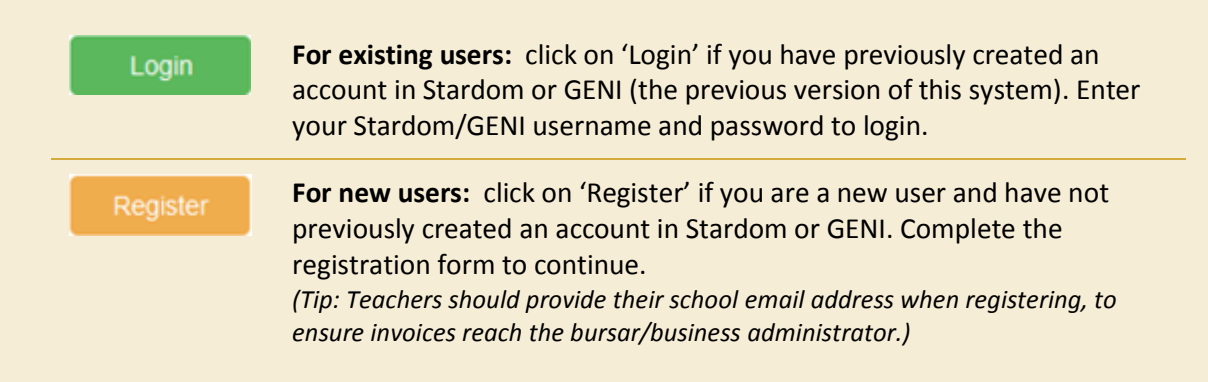

Please remember your username and password - you will need these to login again in the future.

## **To submit your entry:**

- 1. Once you are logged in (after creating an account, if this was your first visit), click on the '**+ Create New Entry**' button.
- 2. Scroll down the list of eisteddfods, and click on the green arrow button next to 'Hamilton Eisteddfod 2019 (Hamilton, VIC)'.
- 3. Navigate through the steps using the instructions displayed to you in the system. Below is some additional advice to guide you:

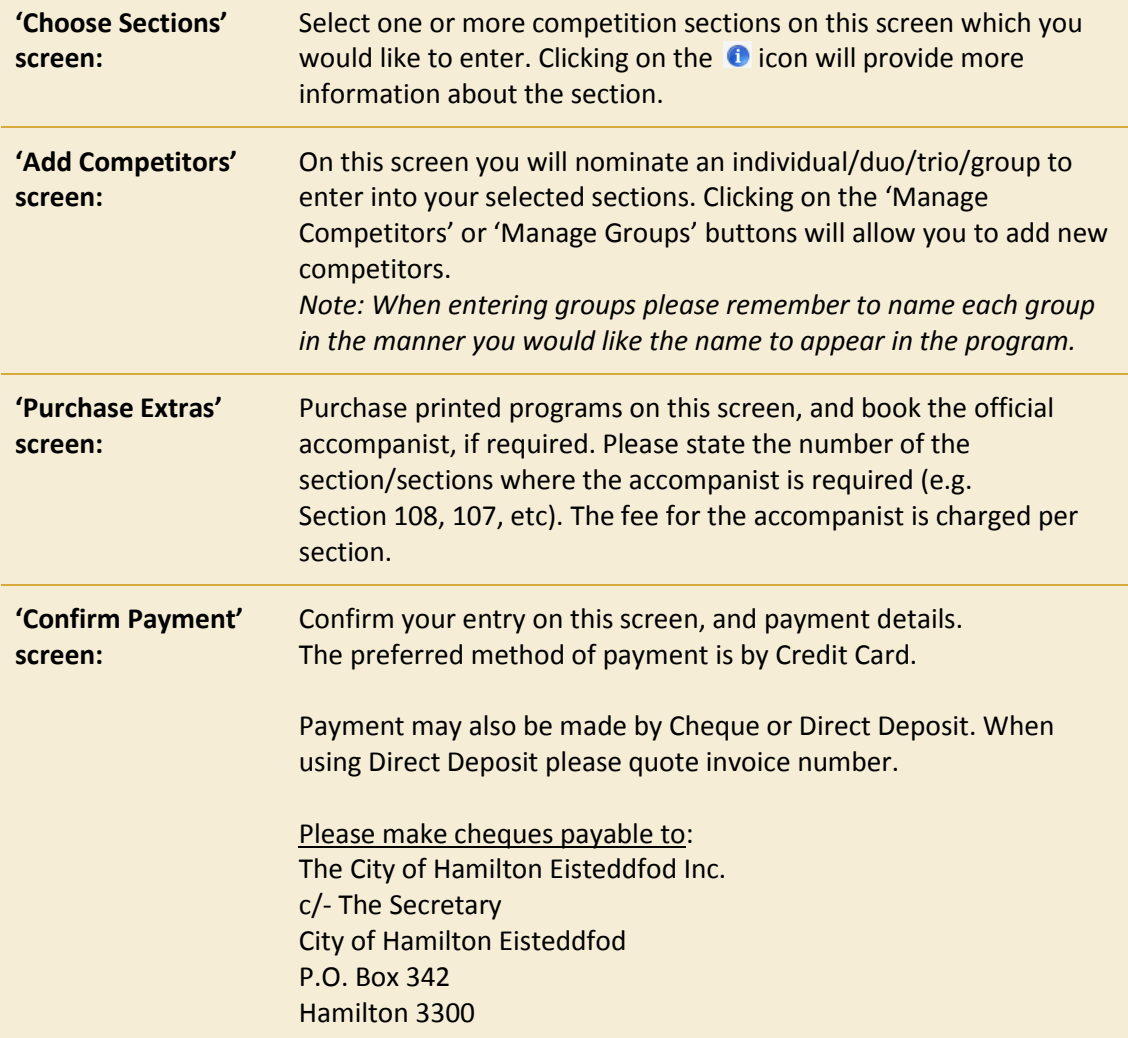

## **For further assistance:**

Contact the Eisteddfod Committee at [enquiries@hamiltoneisteddfod.org.au](mailto:enquiries@hamiltoneisteddfod.org.au), or click on the 'Contact' link at the top of the Stardom website to fill in a support form. Always quote the invoice reference number when making enquiries. This enables us to find your entry quickly and efficiently.